AutoCAD License Key (Updated 2022)

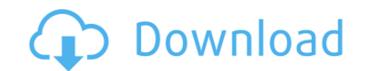

# AutoCAD Free

The most common use of AutoCAD is for drafting and creating architectural and mechanical drawings, including detailed two-dimensional (2D) and three-dimensional (3D) models. AutoCAD software is also used in many other fields, including surveying, Civil Engineering, geomatics, satellite imagery analysis, and mechanical and electrical design. AutoCAD software is also used by some publishers and is becoming popular with others who make AutoCAD compatible templates for other types of software. Ad The AutoCAD software family includes AutoCAD 2012, AutoCAD 2013, AutoCAD LT and AutoCAD Architecture. AutoCAD is used in many industries to create design documents, including architecture, engineering, manufacturing, automotive, construction, electronics and defense. AutoCAD is the only CAD tool to support drawings that contain more than one drawing layer and can simultaneously draw multiple objects and text and manage a drawing's scale and orientation. AutoCAD 2013. AutoCAD 2013 is the only release available as an updated on-premises installation package. The AutoCAD software is available in English, Japanese, Portuguese, Chinese, Gereak, Korean, Arabic, Russian, Ukrainian, Polish, Hungarian, Czech, Swedish, Norwegian, Finnish, Turkish, Thai, Vietnamese, Indonesian, Korean, Polish, Romanian, Ukrainian, Chinese, and Spanish. A feature available in anw of the path or contour to follow the path of an existing line. This tool can be used for outlines and fills. The AutoCAD software suite is compatible with other AutoCAD software products, including: AutoCAD LT, AutoCAD LT, AutoCAD Map 2D, AutoCAD Map Viewer, AutoCAD Electrical. Some CAD models can be imported into AutoCAD and AutoCAD LT. AutoCAD and AutoCAD LT. AutoCAD Map 2D, AutoCAD Map Viewer, AutoCAD Electrical. Some CAD models can be imported into AutoCAD LT. AutoCAD also supports

### AutoCAD Crack + With Full Keygen

Groups With AutoCAD Full Crack Architecture, organizations such as ArchitectureNet, Core Architecture and Core Technology can use the product to build custom web-based documentation, workflows, databases, drawing services, and applets. Customizing through extensions Many companies create custom applications using custom functions in AutoCAD. They are generally written in Visual Basic for Applications (VBA) or the AutoLISP language. They can be accessed through the AutoLISP ObjectARX extension. However, due to the recent changes made to AutoLISP, these custom functions cannot be created. The latest custom applications can be written using the Visual LISP extension. Re-purposing AutoCAD can be used to create a number of different types of files, and provide functionality to edit and create them. For example, AutoCAD can be used to edit and create: CAD Multi-CAD (CAD) files can be used to create mechanical drawings, plans, and drawings used for architecture. Architecture. Architectural CAD files can be used for building designs, plans, and any drawings related to buildings. Engineering CAD files can be used for design, programming, and simulation. Architectural and engineering CAD files can be used to create a display structural designs. Construction CAD files can be used to represent an object in a 3D computer graphics rendering software package. Vector Vector CAD files can be used to create of a building or a 3D model used to represent an object in a 3D computer graphics rendering software Category:Computer-aided design software References External links Official AutoCAD bulg Category:AutoCAD CAD CAD Category:Computer-aided design software Category:Wector graphics software for Linux) + -2\*sqrt(1216) + sqrt(1216))\*\*2. 1729/4 Simplify (sqrt(3)\*-1)\*\*2\*-2 - (sqrt(3) - ca3bfb1094

# AutoCAD Crack+

From the toolbar, select the File menu and then navigate to the option Create a new drawing. Click Continue. If the Autodesk SmartDraw doesn't start up, check the Start Autodesk Autocad and file options. If you didn't save the settings file, select Save then select OK. If you want to create drawings in a specific folder, select Folder from the Start Autodesk Autocad and file options. On the New drawing dialog, select a template from the first five templates listed in the images (the last three templates have a lot of the features hidden). Select Autocad from the File type menu. In the new drawings window, select Drawing Type from the New drawing window. In the new drawings window, select a preset from the preset list to set the drawing's properties. Select a paper size from the Paper Size list in the new drawings window. Click the Presets drop-down list and select Drawing type. In the settings list, select Drawing Size list. Enter the desired size in the drawing space field. Select the Line Color, Fill Color, and Line Style options from the Drawing Style list. Type the color, style, and style of your line into the Line Color, Line Style, and Line Width fields, respectively. Enter a title in the Drawing Header field. Click Create drawing.

#### What's New in the AutoCAD?

Import/Export Samples and MS Paint: Many new samplers in the Impex library give you a preview of the file sizes and types you can import to AutoCAD, and preview the fonts, colors and other properties. (video: 2:32 min.) With the new Import/Export Samples and MS Paint options, you can preview and edit MS Paint files, or import pictures from photographs, that you already have saved to your hard drive. (video: 2:32 min.) New Data Blocks: AutoCAD gives you the ability to create your own data blocks, enabling you to add AutoCAD information to your drawings. This will be very helpful for adding information, such as coordinates, offsets and polar coordinates, to a drawing. You can even include Microsoft Word or Excel spreadsheets and Powerpoint files to your drawings. (video: 2:33 min.) Add Tags to Drawings: By using the new Tags bar, you can add information to drawings. This includes a list of people who collaborated on the drawing, the type of drawing, when it was created, and the drawing series. (video: 2:36 min.) Open and Insert Palettes: Add a new palette of your own, and create a menu or keyboard shortcut for easy access. (video: 1:39 min.) AutoCAD 2023 lets you easily import, combine and save many different templates into one template file. This gives your View as a Template to a File: AutoCAD 2023 now lets you can edit in the traditional way. (video: 1:39 min.) Share/Save your View as a Template: With the new Share/Save Views option, you can save a drawing views at template. Then, you can use that template to share a drawing with other people. (video: 1:47 min.) NEW OPTIONS Polar Charts: Now you can include polar charts in your drawings. You can create polar charts that show levels of a variable, such as a ratio or average. (video: 3:10 min.) 3D Blocks: With the new 3D Blocks option, you can create 3D blocks. This

### System Requirements For AutoCAD:

Audio: Please make sure that your audio drivers are up-to-date. Please make sure that your audio drivers are up-to-date. Video: DirectX 9 graphics card with 1GB RAM (or faster), VGA card with 1024x768 resolution, and Windows XP (32-bit) or Windows Vista (32-bit). DirectX 9 graphics card with 1GB RAM (or faster), VGA card with 1024x768 resolution, and Windows XP (32-bit) or Windows XP (32-bit) or Windows XP (32-bit) or Windows Vista (32-bit). Processor: Please ensure that

Related links:

https://chickenrecipeseasy.top/2022/07/24/autocad-23-0-crack-free-april-2022/ https://socks-dicarlo.com/wp-content/uploads/2022/07/AutoCAD-46.pdf https://www.latablademultiplicar.com/?p=13266 https://www.webcard.irish/wp-content/uploads/2022/07/AutoCAD-60.pdf https://infobutter.com/wp-content/uploads/2022/07/berrosa.pdf http://feelingshy.com/autocad-23-1-crack-torrent-activation-code-free-download/ https://www.meselal.com/autocad-23-1-crack-for-pc-2/ http://indiebonusstage.com/autocad-2020-23-1-crack-download-pc-windows-2022-latest/ https://www.barbiericonsulting.it/wp-content/uploads/2022/07/debparn.pdf https://expressionpersonelle.com/autocad-20-1-crack-5/ http://boardingmed.com/?p=28357 https://hhinst.com/advert/autocad-2019-23-0-crack-activation-code-with-keygen/ https://dogrywka.pl/autocad-incl-product-key/ https://acobeachcostarica.net/autocad-with-license-key-updated-2022/ https://earthoceanandairtravel.com/2022/07/23/autocad-crack-download-19/ http://quitoscana.it/2022/07/24/autocad-crack-free-license-key-for-pc/ https://www.topperireland.com/advert/autocad-20-1-crack-activation-code-pc-windows-latest-2022/ https://pohar.bolt.hu/advert/autocad-free-download-latest-2022-2/ https://cycloneispinmop.com/autocad-crack-serial-key-download/ http://carolwestfineart.com/?p=20714